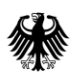

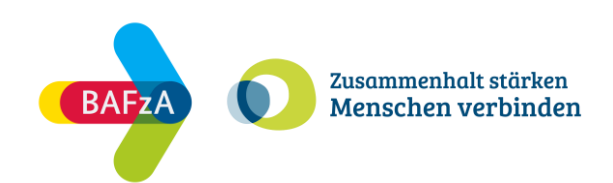

# **FAQ zum Antragsworkshop**

**vom 11.04.2024 im ESF Plus-Programm "Zusammenhalt stärken – Menschen verbinden"**

Stand: 26. April 2024

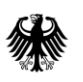

Bundesministerium für Familie, Senioren, Frauen und Jugend

Die Europäische Union fördert zusammen mit dem Bundesministerium für Familie, Senioren, Frauen und Jugend das Programm "Zusammenhalt stärken - Menschen verbinden" über den Europäischen Sozialfonds Plus (ESF Plus) in Deutschland.

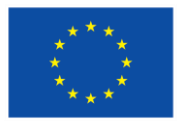

Kofinanziert von der Europäischen Union

## Inhaltsverzeichnis

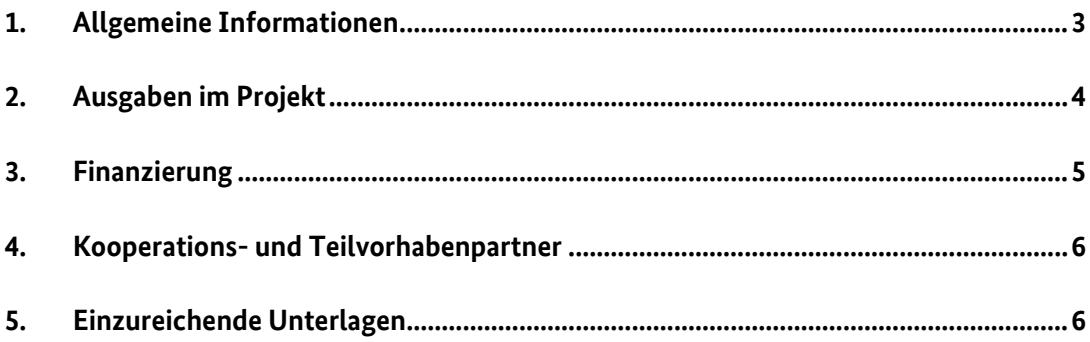

#### <span id="page-2-0"></span>**1. Allgemeine Informationen**

Alle Informationen und Dokumente zum ESF Plus – Programm "Zusammenhalt stärken – Menschen verbinden" finden Sie auf der [Regiestellenseite](https://www.esf-regiestelle.de/esf-plus-2021-2027/zusammenhalt-staerken-menschen-verbinden/downloads/) im Downloadbereich.

Bei finanztechnischen Rückfragen zum Programm wenden Sie sich bitte über [Zusammenhalt@bafza.bund.de](mailto:Zusammenhalt@bafza.bund.de) an die Mitarbeitenden im Referat 403 – ESF Förderprogramme II im BAFzA. Telefonisch ist die Finanztechnik erreichbar unter:

0221 3673-4473 / 4458 / 1833 von Montag bis Freitag von 09:00 Uhr bis 16:00 Uhr

Bei fachlichen Rückfragen zum Programm wenden Sie sich bitte über [servicestelle-zusammenhalt@bafza.bund.de](mailto:servicestelle-zusammenhalt@bafza.bund.de) an die Servicestelle Teilhabe. Telefonisch ist die Servicestelle erreichbar unter 0221 3673-1020 von Montag bis Freitag von 09:00 Uhr bis 16:00 Uhr

Bei Fragen zum Förderportal Z-EU-S kontaktieren Sie bitte die Deutsche Rentenversicherung Knappschaft Bahn See (DRV KBS) über [zeus@kbs.de](mailto:zeus@kbs.de)

Telefonisch ist die DRV KBS erreichbar unter 0355-355 486 999

von Montag bis Donnerstag von 08:00 Uhr bis 17:00 Uhr sowie freitags von 08:00 Uhr bis 15:00 Uhr

Ihren Antrag stellen und übermitteln Sie bitte elektronisch über das Förderportal Z-EU-S. Es können nur Anträge berücksichtigt werden, die über dieses Förderportal hinterlegt wurden.

Der Link für das ZEUS-Förderportal lautet: https://www.foerderportal-zeus.de

Die Frist zur elektronischen Einreichung des Antrags endet am **31.05.2024 (15:00 Uhr)**. Grundsätzlich sind die Vorgänge elektronisch über den eID-Services von Z-EU-S oder durch Aufbringen einer qualifizierten elektronischen Signatur (QES) auf das PDF-Exportdokument zu erbringen. Sollte keine elektronische Signatur der Unterlagen erfolgen ist der Förderantrag zusätzlich **bis spätestens 31.05.2024 in schriftlicher Form mit Unterschrift der vertretungsberechtigten Person(en) verbindlich einzureichen**. Für die Einhaltung der Frist ist der **Posteingangsstempel beim BAFzA** maßgeblich.

Den unterschriebenen Förderantrag senden Sie bitte postalisch an folgende Adresse:

Bundesamt für Familie und zivilgesellschaftliche Aufgaben Referat 403 – ESF Förderprogramme II ZuMe 50964 Köln

# <span id="page-3-0"></span>**2. Ausgaben im Projekt**

## **Werden Kosten für die LOB-Zahlung mitfinanziert?**

LOB-Zahlungen als Einmalzahlungen (Leistungsentgelte i.S.v. § 18 TVöD) können als Gehaltsbestandteil in die Berechnung des AG-Bruttos einfließen. Sehen Sie hierzu das Dokument ["Arbeitsplatzbeschreibung/Personalbogen"](https://www.esf-regiestelle.de/fileadmin/de.esf-regiestelle/content.de/foerderperiode_2021-2027/_Downloads_allgemein_ESF_Plus/401_ESF_Plus_Arbeitsplatzbeschreibung_Personalbogen_Personalkostenvergleichsrechnung.pdf) auf Seite 3.

## **Was ist auf Seite 3 der Arbeitsplatzbeschreibung/ Personalbogen einzutragen?**

Das Dokument Arbeitsplatzbeschreibung/Personalbogen füllen Sie für jede Person, die im Projekt tätig ist und abgerechnet werden soll, aus. Falls Sie im Rahmen der Antragstellung noch nicht über Personal verfügen, reichen Sie uns bitte trotzdem das Dokument für jede N.N.-Stelle ein. Hier bitten wir Sie, soweit möglich, alle Eintragungen vorzunehmen. Auch die voraussichtliche Eingruppierung nach TVöD sowie die Berechnung des jährlichen Arbeitsgeberbruttos (Seite 3) ist vorzunehmen. Darüber hinaus füllen Sie bitte die "Berechnung Kosten je Einheit" aus und tragen die voraussichtlichen Ausgaben im Ausgaben- und Finanzierungsplan in ZEUS ein.

Auf der linken Spalte der Personalkostenvergleichsrechnung tragen Sie die Rahmenverhältnisse des Arbeitsverhältnisses ein, das sie beantragen möchten. Bitte machen Sie hier für alle Gehaltsbestandteile eine Angabe. Auf der rechten Seite tragen Sie den Vergleich zum TVöD Bund ein. Wenn Ihre Personalstelle weniger als 100% einer Vollzeitstelle arbeitet, tragen Sie bitte auch im Vergleich zum TVöD Bund nur die anteiligen Gehaltsbestandteile ein.

#### **In welchem regelmäßigen Turnus werden Kosten währen der Projektlaufzeit erstattet?**

Sie können Ihre Ausgaben in einem zweimonatigen Turnus bei uns über eine Ausgabenerklärung geltend machen.

#### **Ist es möglich zwei ESF-Vorhaben zu koordinieren mit jeweils 0,5 VKA?**

Eine Koordinierung von zwei ESF-Vorhaben mit jeweils 50% Stellenanteil ist möglich. Bitte beachten Sie dabei, dass nie mehr als 100% des Gehalts abgerechnet werden darf.

# **Ist eine Abweichung der Gesamtausgaben und Finanzierung aus dem vorläufigen Finanzierungsplan der Interessenbekundung zum Antrag möglich?**

Ja. Da es sich in der Interessenbekundung um einen vorläufigen Finanzierungsplan handelt, sind Abweichungen im Antrag möglich.

# **Muss auch für Personal, welches im Projekt nicht abgerechnet wird, sich aber z.B. um die Finanzadministration kümmert, das Dokument zur Arbeitsplatzbeschreibung/Personalbogen ausgefüllt werden?**

Nein. Personalausgaben für die Finanzadministration (allgemein für den Vorhabenträger und bezüglich des Projektes ZuMe) sind mit der Restkostenpauschale abgegolten und können daher nicht zusätzlich als direkte Personalausgaben abgerechnet werden. (Nr. 9.19.1 Fördergrundsätze)

# <span id="page-4-0"></span>**3. Finanzierung**

## **Ist es möglich auch im Jahr 2024 bereits 100.000€ ESF-Mittel ausgezahlt zu bekommen?**

Die ESF-Mittel berechnen sich anhand Ihrer Ausgaben. Gemäß Ihres Interventionssatzes sind dies 60% oder 40% der förderfähigen Ausgaben. Die Zuschusshöhe beträgt pro Vorhaben und Jahr mindestens 20.000€ und maximal 100.000€ (Nr. 5.1 Förderrichtlinie). Ausgenommen davon sind die nicht vollständigen Kalenderjahre 2024 und 2027, dort gilt die Mindestsumme von 20.000€ nicht. Aus diesem Grund ist es nicht möglich, dass Sie im nur viermonatigen Kalenderjahr 2024 bereits die volle Zuschusshöhe ausschöpfen.

#### **Müssen die Dokumente zur Kofinanzierung ausgefüllt werden?**

Ja. Auf der Regiestellenseite finden Sie das Dokument "Kofinanzierung Eigenmittel" sowie "Kofinanzierung Drittmittel". Sollten Sie nur Eigenmittel und keine Drittmittel haben, ist auch nur das Dokument zur Eigenmittelerklärung auszufüllen und umgekehrt.

# **Wann lohnt sich Personalgestellung als Kofinanzierung?**

Personalgestellung einzubringen lohnt sich unter folgenden Bedingungen:

- Sie haben die maximale Zuschusshöhe pro Kalenderjahr noch nicht erreicht und haben keine weiteren Ausgaben, die Sie bei uns geltend machen können.
- Über einen Kooperationspartner oder Teilvorhabenpartner erhalten Sie Personalgestellung (z.B. über das Jobcenter). Das bedeutet, dass Jobcenter stellt Ihnen unentgeltlich Personal zur Verfügung. Dieses Personal könnten Sie nun als Personalgestellung einbringen, sodass sich Ihre Ausgaben und damit auch Ihre ESF-Mittel erhöhen. Da die Personalgestellung ebenfalls eine Kofinanzierungsart darstellt, verringert sich Ihr Eigenanteil (Siehe dazu die Darstellung in der PP-Präsentation zum Antragsworkshop auf Seite 17).

Personalgestellung lohnt sich **nicht**, wenn das Personal regulär bei Ihnen in der Kommune tätig ist und bezahlt wird. In diesem Fall leisten Sie die Kofinanzierung bereits durch das Einbringen des Personals ins Projekt, da Sie, gemäß Ihres Interventionssatzes, 60% oder 40% des Personals regulär bezahlen. In diesem Fall ist es sinnvoll, dass Sie hier die Kofinanzierungsart "Kofinanzierung mit Geldfluss öffentlich (Eigenmittel) – Kommunale Mittel nutzen.

# <span id="page-5-0"></span>**4. Kooperations- und Teilvorhabenpartner**

# **Was ist der Unterschied zwischen Kooperationspartner und Teilvorhabenpartner?**

Ein Kooperationspartner wirkt an der Projektumsetzung mit, er erhält allerdings keine ESF-Mittel. Wenn Sie im Rahmen der Projektdurchführung ESF-Mittel an einen Kooperationspartner **weiterleiten**, muss dieser als Teilvorhabenpartner in Z-EU-S registriert und durch den Ausgaben- und Finanzierungsplan erfasst werden.

# **Gibt es einen Höchstsatz, welcher an den TVP weitergeleitet werden darf?**

Grundsätzlich ergibt sich der Höchstbedarf der Weiterleitung aus der maximalen ESF-Fördersumme. Hier bitten wir Sie zu bedenken, dass es sich beim Förderprogramm um ein Strukturprogramm handelt, welches unter anderem die Verbesserung oder Schaffung von kommunalen Strukturen zur Förderung in individuellen Lebenssituationen, in welchen Menschen eher einsam werden können, zum Ziel hat. Aus diesem Grund ist es sinnvoll, dass die Projektkoordination in der Kommune verankert ist.

# <span id="page-5-1"></span>**5. Einzureichende Unterlagen**

#### **Welche Dokumente muss ich als Vorhabenträger bzw. als Teilvorhabenpartner einreichen?**

Auf der Regiestellenseite finden Sie das Dokument "Checkliste einzureichender Unterlagen". In diesem Dokument sehen Sie, welche Anlagen Sie oder Ihr Teilvorhabenpartner dem Antrag in ZEUS beifügen müssen.

#### **Wird das Dokument Vergabedokumentation bereits im Antrag benötigt?**

Nein. Die Vergabedokumentation wird erst notwendig, wenn Sie im Rahmen der Projetumsetzung eine Vergabe durchführen, die einen Auftragswert von 1000€ überschreitet.

# Muss das Dokument "Merkblatt zur Achtung der Charta der Grundrechte der EU (GRC)" an Teil**nehmende weitergereicht werden?**

Bei dem ESF Plus – Programm "Zusammenhalt stärken – Menschen verbinden" handelt es sich um ein Strukturprogramm. Sollten Sie im Einzelziel B mit Teilnehmenden arbeiten, ist das Merkblatt zur Achtung der Charta der Grundrechte der Europäischen Union (GRC) an diese weiterzugeben.